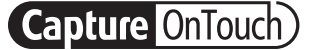

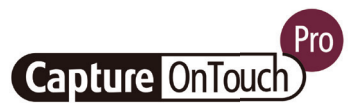

# CaptureOnTouch

Scannen, verarbeiten, konvertieren und teilen

CaptureOnTouch ist eine Scananwendung, die mit Canon imageFORMULA Dokumentenscannern über deren TWAIN-Treiber funktioniert. Durch ihre benutzerfreundliche und einfache Bedienung bietet sie ein einfaches und intuitives Scan-Erlebnis.

Die vielfältigen Funktionen ermöglichen das Scannen an verschiedene Ziele und Formate sowie das Erstellen durchsuchbarer und bearbeitbarer Dateien.

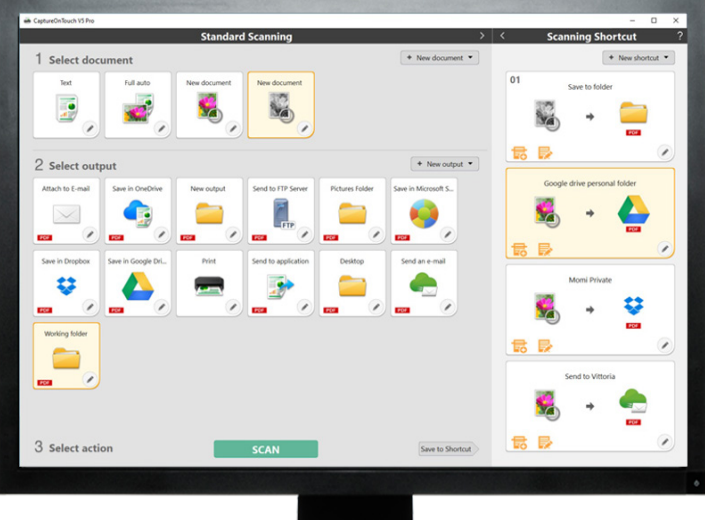

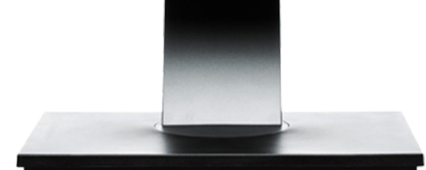

# **VORTEILE**

#### Einfache Handhabung

Eine einfach zu bedienende Software mit intuitiver, Icon-basierter Bedienung

## Vielseitige Optionen zum Speichern und Senden von Dateien

Kann mehrere Dateiformate erstellen und problemlos an mehrere Ziele scannen

#### Leistungsstarke OCR-Verarbeitung

Einfache Umwandlung und Konvertierung von Dokumenten in bearbeitbare und durchsuchbare Dateien

## Flexible Verbindungen und Integrationen

möglich gemacht durch optionale SDK-Connector

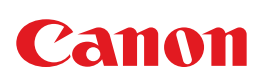

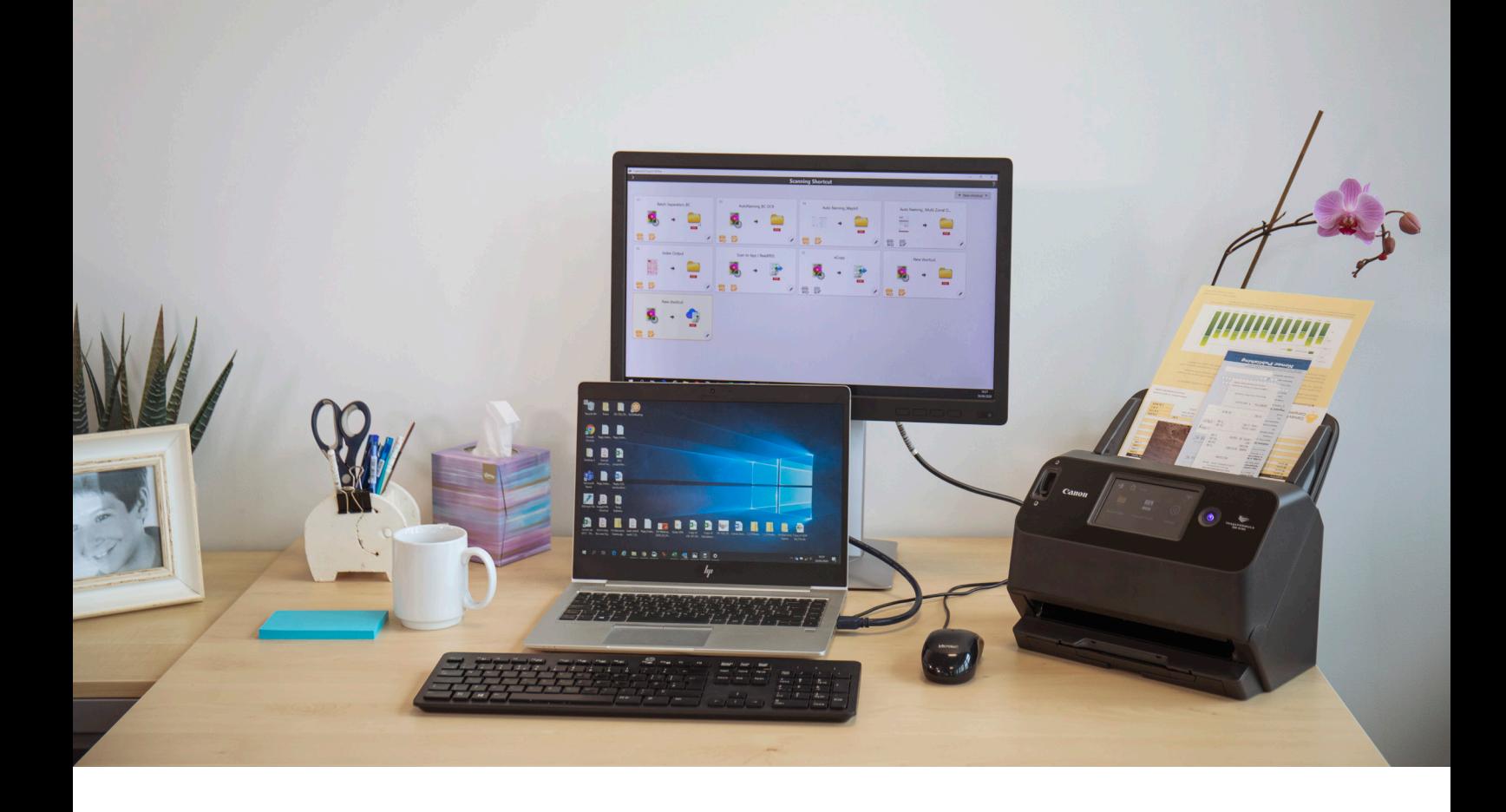

## Intuitives Scannen

Die mit vielen nützlichen Scanfunktionen ausgestattete Software kann zuverlässig auf die Bedürfnisse der Benutzer reagieren, die Dokumente und Bilder schnell scannen möchten.

#### Benutzerfreundliche Bedienfelder und Befehle

CaptureOnTouch präsentiert sich sehr benutzerfreundlich dank der selbsterklärenden, auf Symbolen basierenden Bedienfelder und Befehle. Sie sind übersichtlich angeordnet, um die Arbeit zu vereinfachen, und können auf die Wünsche der Benutzer abgestimmt werden.

#### Zwei Scanmethoden

Die Software bietet zwei Scanmethoden, die verschiedenen Anforderungen gerecht werden können. Außerdem verschiedene Plug-ins für die Zusammenarbeit mit einer Vielzahl von Anwendungen.

Qualitativ hochwertige Bildverarbeitung und Funktionen Dank der Funktionen kann mit optimaler Bildqualität gescannt, ein Stapel von Dokumenten automatisch organisiert und mehrere Dateien erstellt werden, die gespeichert, per E-Mail verschickt oder auf Cloud-Dienste hochgeladen werden können.

Ein Zusammenwirken von Funktionen, um optimale Bilder zu erzeugen, zu bearbeiten und sicher zu organisieren

#### Ein einziger Scan, mehrere Ausgaben

CaptureOnTouch kann bei einem einzigen Scan bis zu 3 Ausgaben durchführen und mehrere Dateiformate wie PDF, JPEG, TIFF, BMP, PDF/A, PNG, PowerPoint, docx und xlsx\* erstellen.

Es stehen verschiedene Plug-ins zur Verfügung, die nach der Installation als Bedienfelder auf dem Startbildschirm erscheinen. Die in der Software enthaltenen Plug-ins ermöglichen das direkte Scannen an Cloud- und EDM-Dienste wie Google Drive™, Microsoft SharePoint, OneDrive und Dropbox.

Außerdem können andere Plug-ins installiert werden, um in E-Mails oder mitgelieferte Anwendungen zu scannen.

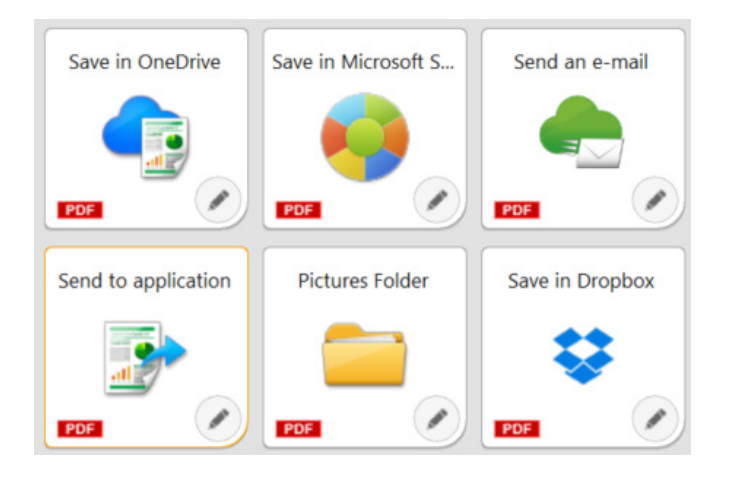

## Flexible Anschlussoptionen

Durch die einfache Integration in Workflows von Drittanbietern dank des Plug-in Software Development Kit (SDK) kann CaptureOnTouch Unternehmen einen entscheidenden Schub geben. Das Canon Developer Programme ermöglicht die Verfeinerung und Anpassung der Imaging-Workflows und die Entwicklung einzigartiger Lösungen auf die speziellen Anforderungen der Kunden.

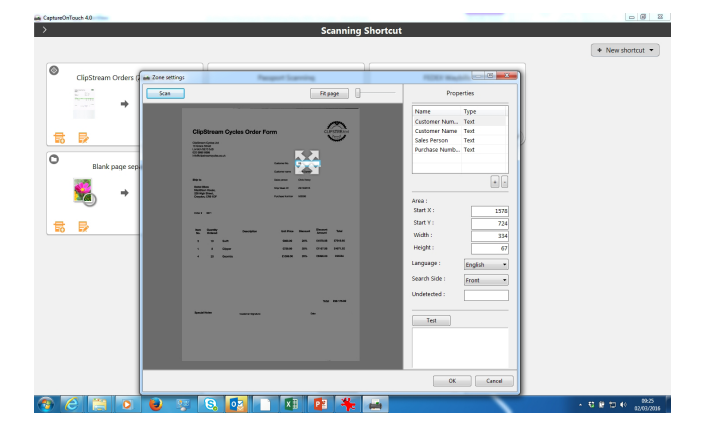

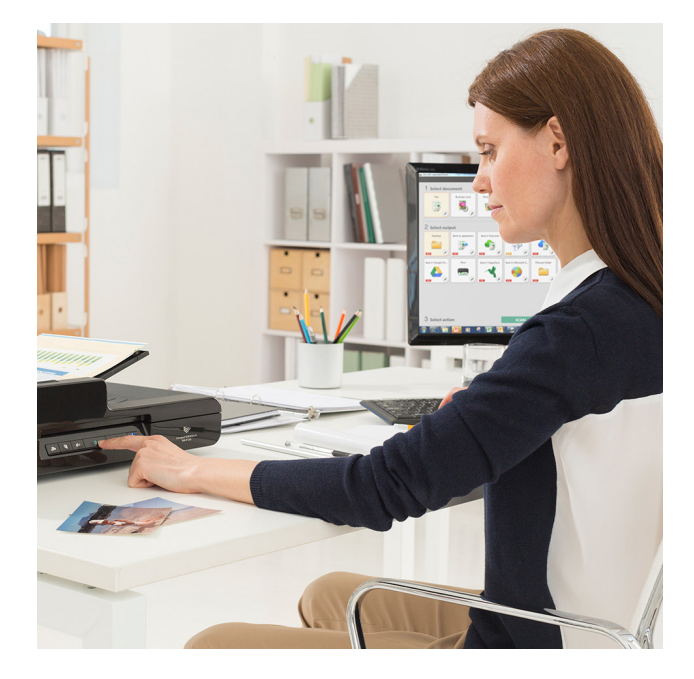

#### Durchsuchbare und bearbeitbare Dateien erstellen

Dank der optischen Zeichenerkennung (OCR) können statische Inhalte in intelligente, bearbeitbare und durchsuchbare PDF-Dateien umgewandelt werden. Diese Funktion ermöglicht die Erkennung und Verarbeitung von Texten aus dem gescannten Dokument, die dann extrahiert und in Binärdaten umgewandelt werden. Auch das Bearbeiten, Kopieren und Einfügen von PDF-Ausgaben oder die Identifizierung von Texttabellen beim Speichern des Dokuments in Office-Formaten wie pptx, docx und xlsx wird möglich gemacht.

Durch CaptureOnTouch Pro können zonale OCR-Felder zum Senden von Dateien als Indexdaten oder zur Verwendung im Dateinamensschema eingerichtet werden, bis zu 30 Sprachen werden unterstützt und OCR-Aund OCR-B-Schriften erkannt.

## ANDERE VERSIONEN

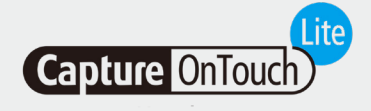

Diese Software ist so konzipiert, dass sie ein Höchstmaß an Komfort bietet. Die Anwender können sich einfach, schnell und mühelos mit dem System verbinden, um die Basis-Funktionen mit einfachen Scannern zu nutzen, ohne dass Treiber oder Anwendungssoftware installiert werden müssen. Benutzende müssen lediglich den Auto-Start-Schalter des Scanners in die Position ON bringen und ihn zum Scannen an einen Windows- oder Mac-PC anschließen.

CaptureOnTouch Lite ermöglicht die Registrierung mehrerer Scan-Modi und das Plug-in-Modul ermöglicht die Auswahl verschiedener Ausgabeziele.

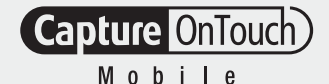

#### CaptureOnTouch Lite CaptureOnTouch Mobile

Mit dieser Version können Dokumente mit iPad, iPhone und Android-Geräten gescannt werden, die mit Canon image-FORMULA WLAN-fähigen oder WA10/NA10-kompatiblen Dokumentenscannern betrieben werden.

Dank des beidseitigen Scannens von Dokumenten in einem einzigen Durchgang spart man Zeit und mit fortschrittlichen Bildverarbeitungswerkzeugen wie der automatischen Erkennung der Dokumentengröße, der Schräglagenkorrektur und dem Löschen leerer Seiten erzielt man hochwertige und professionelle Bildergebnisse.

Es kann aus dem Apple App Store und dem Google Play Store heruntergeladen werden.

# TECHNISCHE DATEN

**Capture OnTouch** 

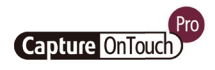

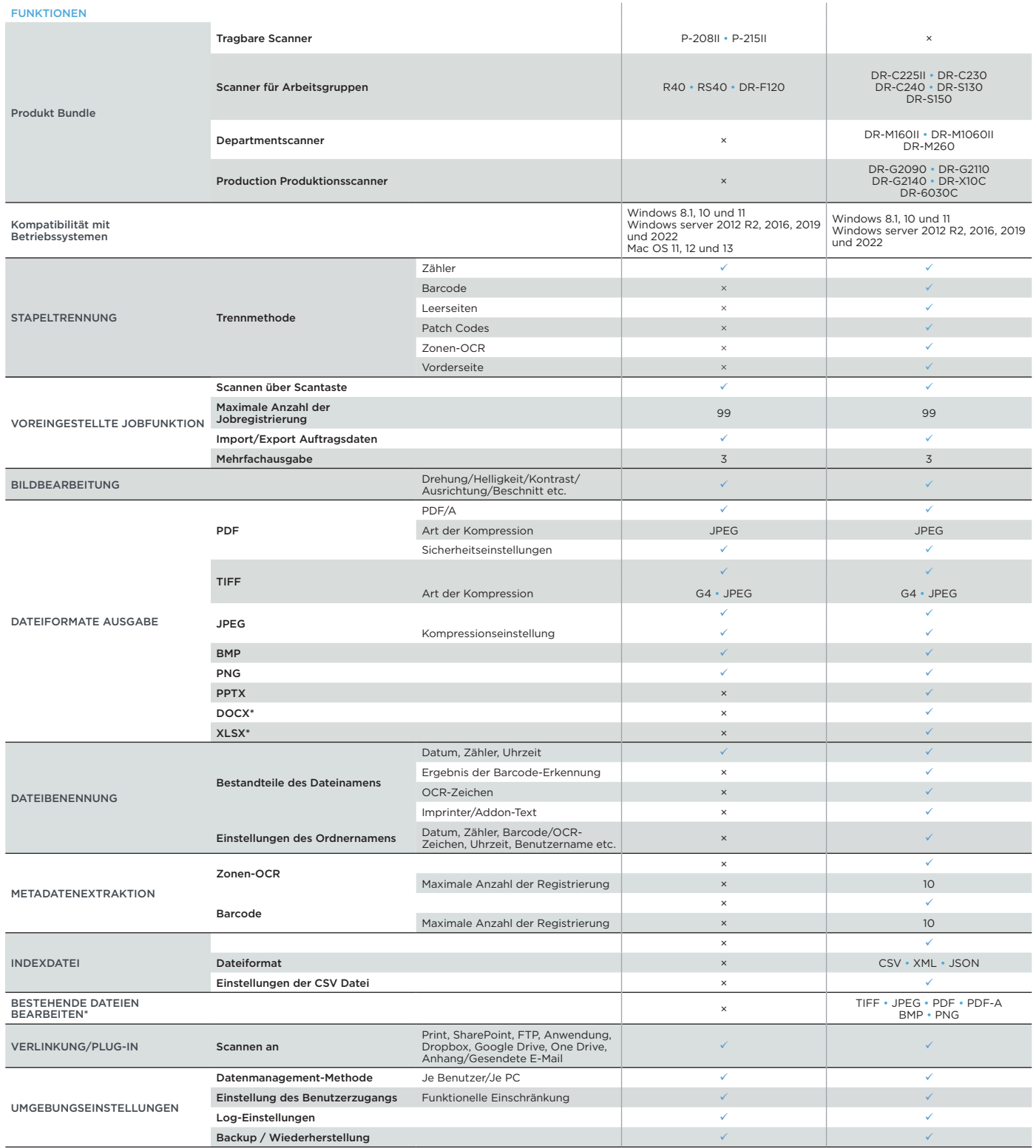

#### Allgemeine Hinweise

Canon

\*Docx- and Xlsx-Formate sind nur für CaptureOnTouch V5 verfügbar. Pro bei Installation eines zusätzlichen OCR-Moduls.

Scangeschwindigkeit kann aufgrund der PC-Umgebung, der Scaneinstellungen und anderer Faktoren variieren.

Änderung der technischen Daten vorbehalten.

Canon Deutschland GmbH Europark Fichtenhain A10 D-47807 Krefeld Canon Helpdesk canon.de

Tel.: +49 30 9158 9012 Tel. +43 1 360 277 4567 Canon Austria GmbH Oberlaaer Straße 233 A-1100 Wien Canon Helpdesk canon.at

Canon (Schweiz) AG Richtistrasse 9 CH-8304 Wallisellen Canon Helpdesk Tel. +41 22 567 5858 canon.ch

Canon Electronics Inc. canon-elec.co.jp Canon Deutschland GmbH canon.de German edition © Canon Europa N.V., 2023